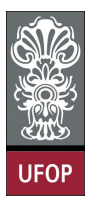

Universidade Federal de Ouro Preto - UFOP Instituto de Ciências Exatas e Biológicas - ICEB Departamento de Computação - DECOM Disciplina: BCC 326 Processamento de Imagens

## Trabalho de Implementação

- 1. Ajustar o brilho de uma imagem (e exibí-la), somando ao valor de cada pixel um escalar no intervalo [-255, 255]. Certique-se que o resultado da operação aplicado a cada pixel encontra-se na faixa [0,255], ajustando-o para zero ou 255 quando necessário. No caso de imagens coloridas, aplique o algoritmo para cada um dos canais (R,G,B) independentemente.
- 2. Ajustar o contraste de uma imagem (e exibí-la), multiplicando cada pixel por um escalar no intervalo (0, 255]. Certique-se que o resultado da operação aplicado a cada pixel encontra-se na faixa [0,255], ajustando-o para 255 quando necessário. No caso de imagens coloridas, aplique o algoritmo para cada um dos canais (R,G,B) independentemente.
- 3. Calcular e exibir o negativo de uma imagem colorida.
- 4. Para efeitos de realce de bordas ("edge enhancement"), isto é, para salientar os pontos da imagem que se situam em zonas de variação de brilho muito intensa, podem usarse muitos métodos, como a deslocação da imagem de 1 ponto (em diagonal, por exemplo) seguida da sua subtracção à imagem original (transformação geométrica seguida de operação pontual aritmética). Implementa dito algoritmo.
- 5. A partir de duas imagens gerar o seguinte efeito visual, combinar (fazer um blend) duas imagens em uma terceira imagem de forma tal que a parte central de uma imagem seja mais intenso que a outra. Olhe o exemplo a continuação.

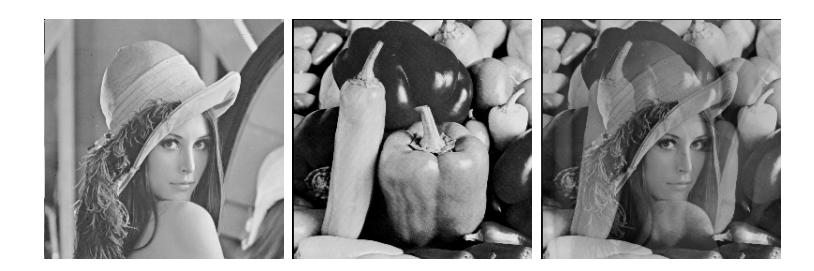